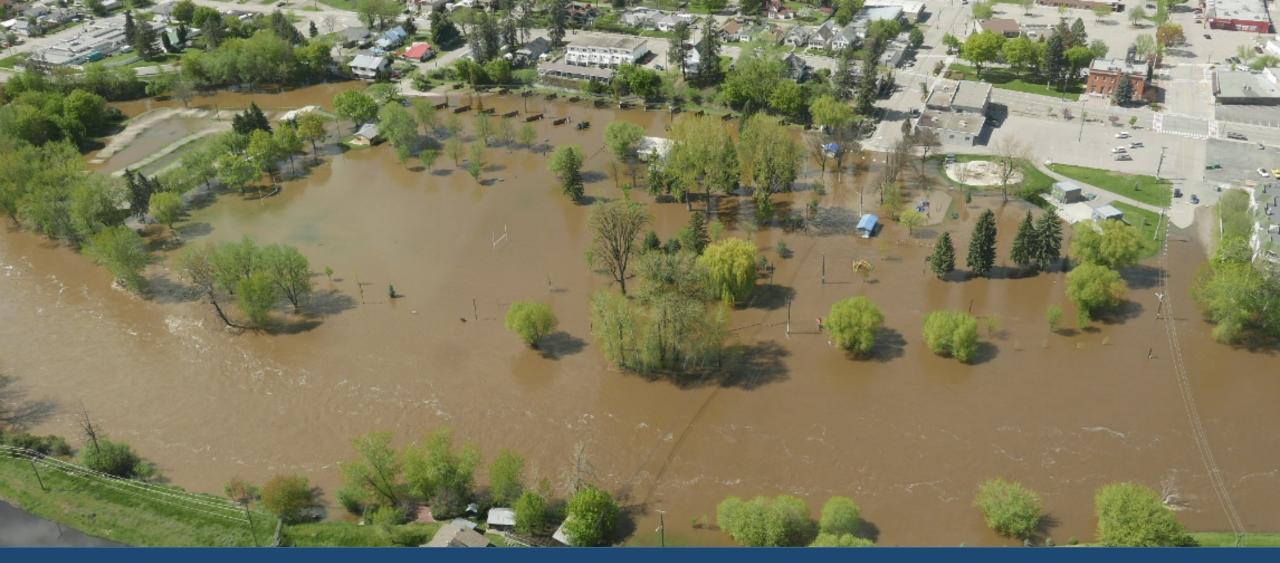

Modernizing BC's Emergency Management Legislation 2020 UBCM Electoral Area Directors' Forum February 4, 2020

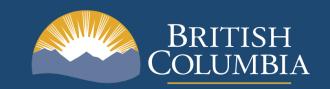

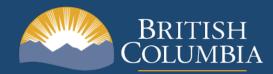

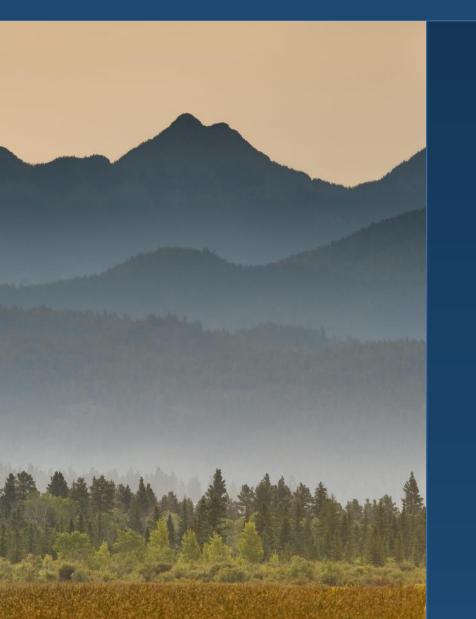

# **Current Emergency Program Act**

- Dates from 1993
- Focus on preparedness & response
  - Extra ordinary powers necessary during an emergency
- Mitigation & recovery under represented

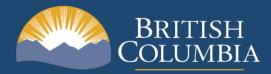

## **Driving Modernization: Addressing Challenges**

- Increasing complexity, frequency and severity of disasters (floods, wildfires)
- Impacts of disasters (economic, psycho-social, fiscal)
- Implement Sendai Framework

- Indigenous communities disproportionately impacted
- Needs of vulnerable people not always sufficiently considered
- Address gaps surfaced by events in 2017 and 2018

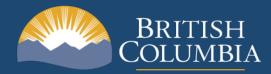

### Key Gaps in Current Emergency Management Legislation (1/2)

- No explicit requirements to assess and mitigate disaster risk (UN Sendai Framework)
- Lack of recovery planning and tools prolongs recovery and does not support resilience
- Integration between plans
- No requirements to provide event-related information

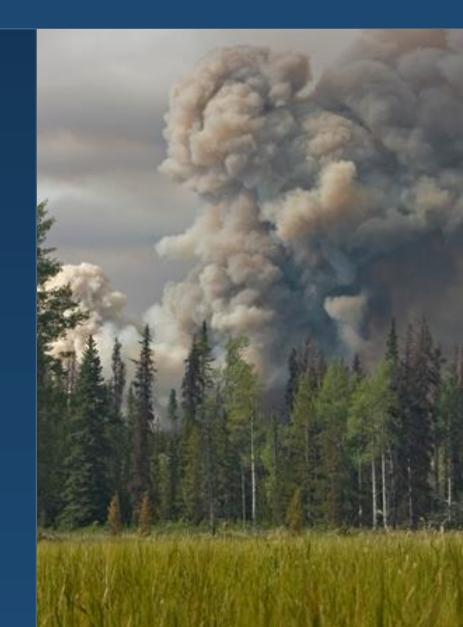

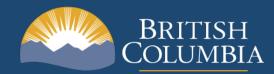

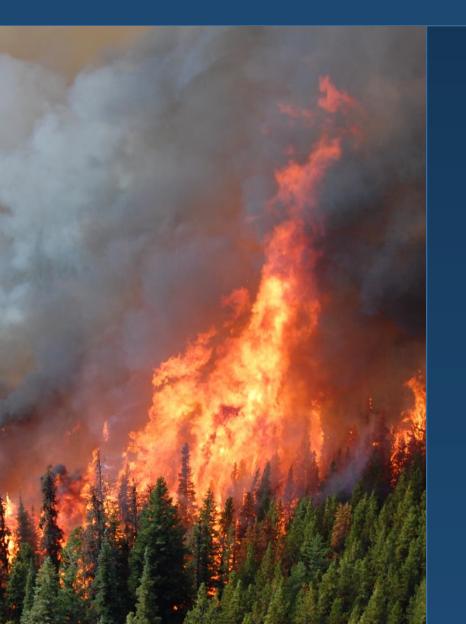

## Key Gaps in Current Legislation (2/2)

- First Nations are not yet adequately recognized as partners
- No assurance that cohesive plans and strategies are in place for critical infrastructure
- Current system does not represent an all-ofsociety approach

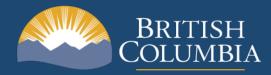

## **2016 EPA Proposals**

Discussion paper released January 2016

- UBCM response October 2016
- Key issues raised by Local Governments:
  - Capacity challenges for some LGs
  - Maintain current level of LG authority
  - Recognize LG expertise and experience
- Will help inform current modernization initiative

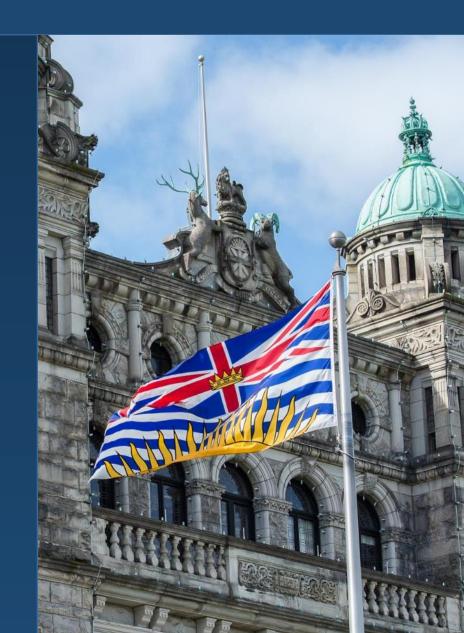

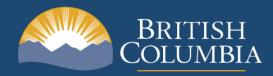

#### **Proposed Changes: Key Definitions**

- Full list in discussion paper
- Expanded definition of "emergency"
- Prescribe new Local Authorities through regulation
- New definitions for four pillars:
  - Mitigation
  - Preparedness
  - Response
  - Recovery

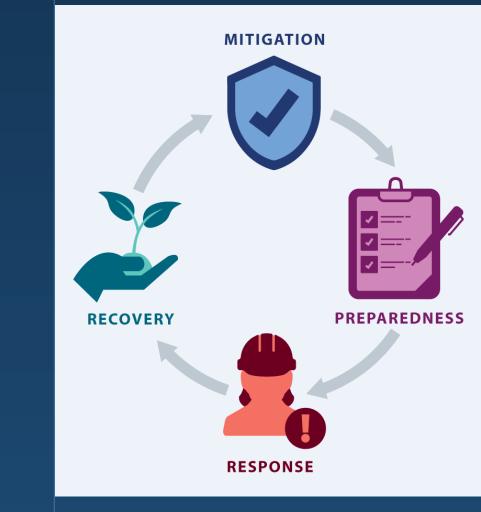

# Policy Shifts To Guide Modernization (1/2)

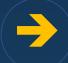

Obligations to Address All Four Emergency Management Pillars

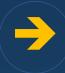

Improved Tools for Response and Recovery

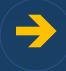

Recognizing First Nations as Emergency Management Partners

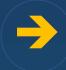

Stronger Recognition of Key Role of Critical Infrastructure

# Policy Shifts To Guide Modernization (2/2)

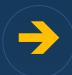

Requirements for Coordination, Collaboration, and Provision of Information Between Partners

Build Confidence in the Emergency Management System

Greater Recognition and Protection for Volunteers

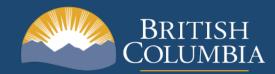

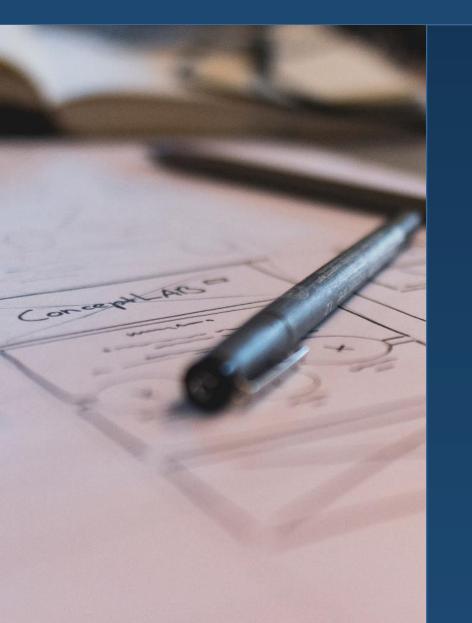

#### **Recap:** Local Authority Proposals

- Emergency and business continuity planning
- Exercises
- Hazard and risk identification
- Land development and building decisions
- Recovery powers
- Coordination and regional approaches
- Requirement for Local Authorities to consult with First Nations

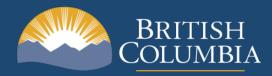

#### **Financial Considerations**

- Resourcing and capacity implications
- Phase-in of requirements
- Scaled investments
- Responsive, flexible and disciplined funding mechanism
- Visibility and coordination of mitigation funding
- Apply disaster risk reduction and adaptation lens to capital investment decisions
- Federal funding and partnership

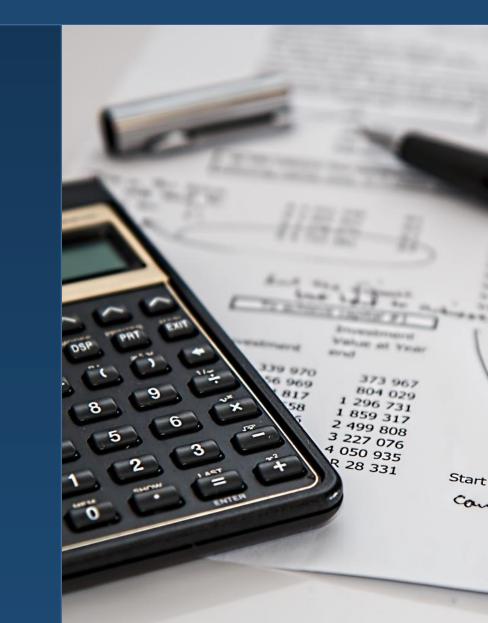

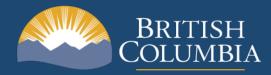

#### **Engagement on Discussion Paper:**

- UBCM Flood & Wildfire committee
- Area Associations, Regional Districts, regional collaborations
- EPBC Conference and EPCs
- First Nations engagement
- Critical Infrastructure sector
- Over 200 submissions

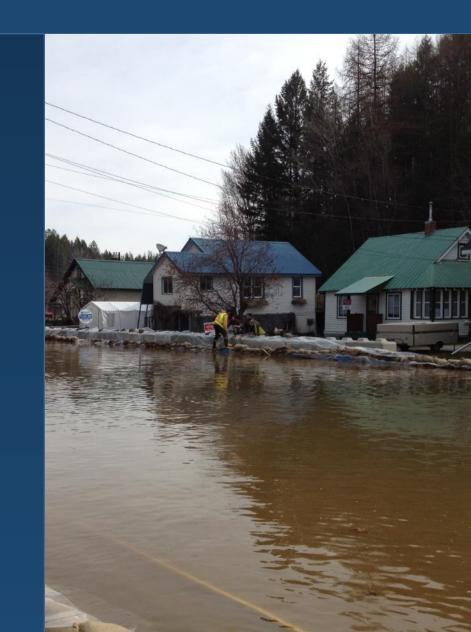

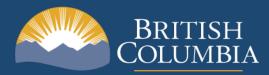

## **Next Steps**

- Oct. 28, 2019
  Discussion paper released October 28, 2019
- Engage with all levels of government, Indigenous Nations, industry and the public
- ✓ January 31, 2020
  Comment period ends
- Spring 2020
  "What We Heard" report released

- Spring Fall 2020
  Engagement on implementation
- Fall 2020
  Legislation introduced

Spring 2021
 Regulations, policy, guidelines, templates, tools and education

Spring 2021
 Act in force. Phased implementation